## EE 2920

Dr. Johnson

## Homework 3

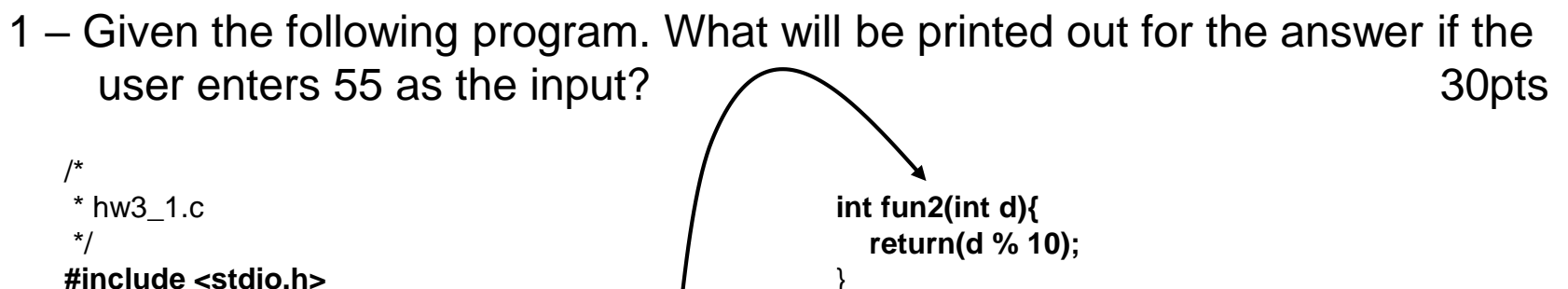

```
int fun1(int a);
int fun2(int a);
int fun3(int a);
```
**int main(void){ int a; int b;**

```
printf("Enter an integer: ");
scanf("%d", &a);
```

```
b = \text{fun1(a)};
printf("answer is: %d",b);
```
**return 0;**

```
}
```

```
int fun1(int b){
   int c;
   c = \frac{fun2(b) + fun3(b)}{i}return c;
}
```

```
int fun3(int e){
  int f;
  f = (int)(e / 10.0) % 10;return f;
}
```
## 2 – Given the following memory map – evaluate each item 30pts

int foo,boo,zoo; int\* a\_ptr, b\_ptr;

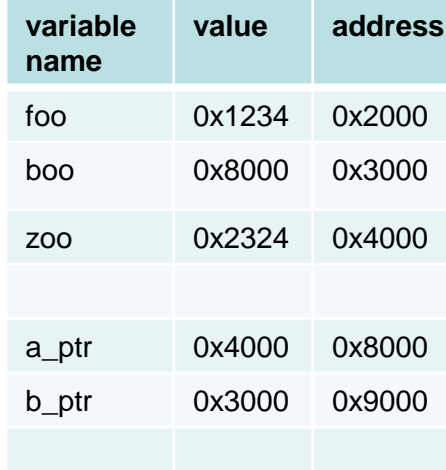

**HEX** 

&boo

\*b\_ptr

a\_ptr

&b\_ptr

 $boo + b$ <sub>-p</sub>tr +  $*a$ <sub>-p</sub>tr +  $&b$ boo

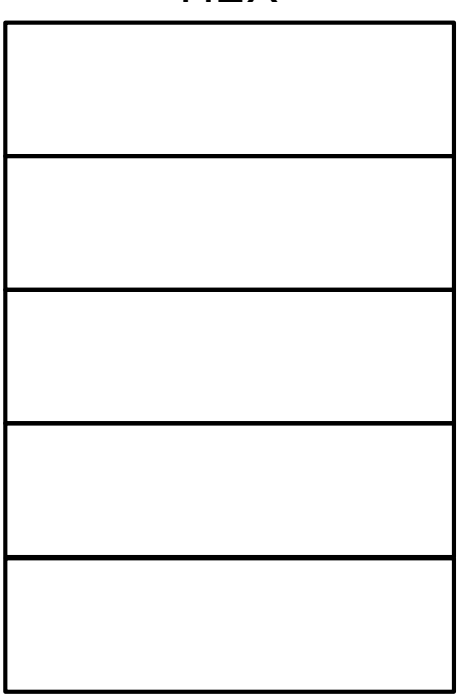

## 3 – Provide the final values after executing the following code snippit 40pts

float fun2(float zoo, float\* soo){

 $*$ soo  $*$ = 3 $*$ zoo; return \*soo;

}

```
#include <stdio.h>
int fun1(int* a, int* b);
float fun2(float a, float* b);
int main(void){
  int a = 3;
  int b = 2;
  float c = 6.5;
  float d = 2.5;
  int e = 12;
  a = \frac{\tan(8a, 8b)}{b}e = \frac{fun2(c, 8d)}{h}return 0;
}
int fun1(int* foo, int* boo ){
  int zoo;
  if (* boo > 0}{
      zoo = 2^{**}foo;}
  else{
      zoo = 3**foo;
   }
   *boo = zoo + *foo;
   *foo = 12;
  return zoo;
}
```
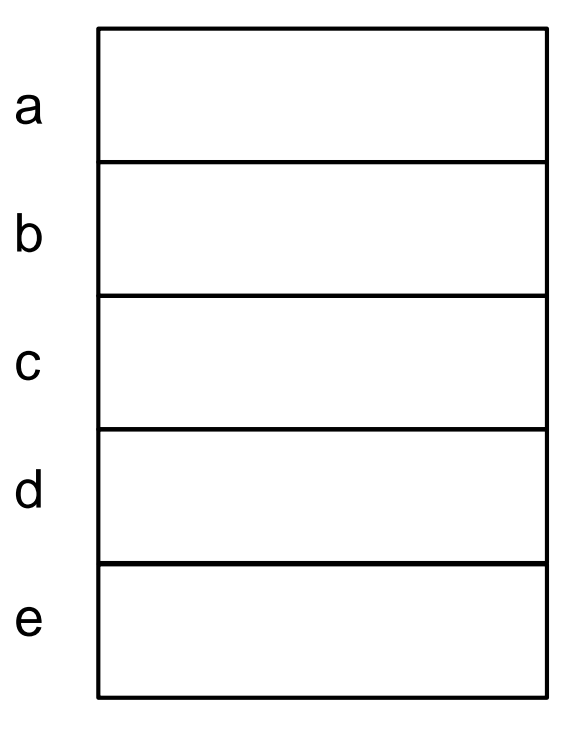